# **BREVET DE TECHNICIEN SUPÉRIEUR**

# **CONCEPTION ET RÉALISATION EN CHAUDRONNERIE INDUSTRIELLE**

# **SESSION 2019**

# E4 –ÉTUDE ET RÉALISATION D'UN ENSEMBLE CHAUDRONNÉ, DE TÔLERIE OU DE TUYAUTERIE

# **U 41–DIMENSIONNEMENT ET VÉRIFICATION D'OUVRAGES**

Durée : 4 heures– Coefficient : 3

#### **Documents et matériels autorisés :**

CODAP didactique 2010.

## **Moyens de calculs autorisés :**

L'usage de tout modèle de calculatrice, avec ou sans mode examen, est autorisé.

## **Ce dossier est constitué de 2 parties :**

- Dimensionnement / vérification d'un appareil à pression. pages 2/15 à 9/15
- Dimensionnement structures porteuses d'un pont roulant. pages 10/15 à 15/15

#### **Document réponse à rendre** :

DR1 U41 (page 15/15) à insérer dans la copie et à agrafer.

Dès que le sujet vous est remis, assurez-vous qu'il soit complet. Le sujet comporte 15 pages, numérotées de 1/15 à 15/15.

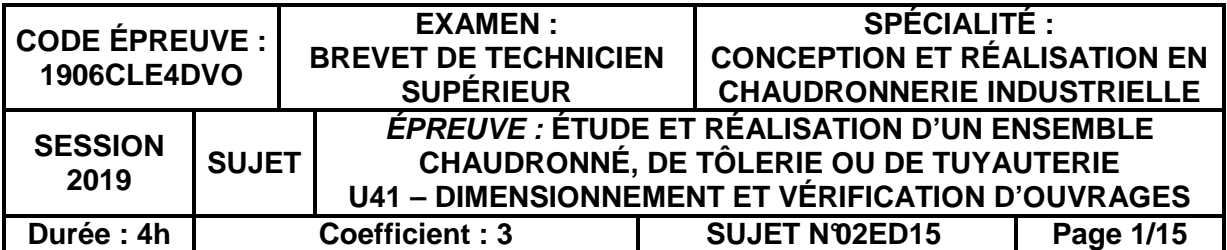

## **Dimensionnement / vérification d'un appareil à pression**

**Mise en situation** (voir également plan ensemble page 7/15)

Vous travaillez dans un bureau d'études sous-traitant d'une entreprise de lavage des matériaux.

Le lavage est un mécanisme rencontré dans le traitement de tous les gisements (roches massives, roches meubles,…) destinés à la production de granulats dits "propres" qui sont essentiellement réservés à la fabrication des bétons.

Le lavage permet de détacher, grâce à des moyens mécaniques, hydrauliques ou vibratoires, les éléments fins (fraction argileuse) qui sont collés à la surface des granulats.

Le matériel vieillissant doit être remplacé. Pour correspondre aux nouvelles réglementations, vous êtes chargé de calculer certains appareils de la station d'épuration, en particulier les cuves filtrantes qui sont utilisées pour décharger de ses impuretés l'eau employée pour le lavage.

Une tuyauterie amène cette eau dans une cuve filtrante. Un matelas de sable aéré par une circulation d'air filtre cette eau qui est récupérée. Un circuit de commande pneumatique (non représenté) permet l'ouverture et la fermeture des appareils de robinetterie et de sécurité (voir plan cuve filtrante page 8/15).

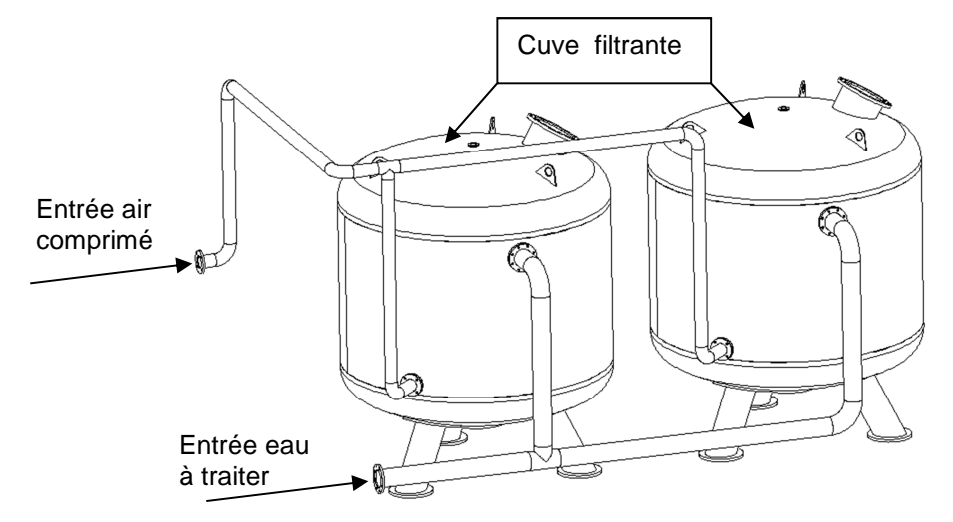

Données techniques :

- Catégorie de risque : I
- Catégorie de construction : C
- Température de calcul et de service : 20°C
- Surépaisseur de corrosion : 2 mm
- Tolérance sur l'épaisseur des tôles : classe A selon la NF EN 10029
- Réduction d'épaisseur des viroles en cours de fabrication : 0,3 mm
- Fond GRC (en un seul élément) dont l'épaisseur minimum garantie : 85% e<sub>n</sub>
- Tolérance des tubes ± 15% de l'épaisseur nominale du tube
- Matière virole et fond : P265GH selon la NF EN 10028-2
- Matière tube : P265GH selon la NF EN 10216-2
- Pression de service : 6 bars
- Pression de calcul : 8 bars
- Pression d'essai de résistance : 10 bars

#### **Calcul des épaisseurs suivant le CODAP 2010**

Les renseignements et dimensions nécessaires sont à prendre sur les plans page 7/15 et page 8/15 et dans les données techniques.

Les calculs se feront en **situation normale de service**.

On utilisera les formules de la division 1 du CODAP 2010.

Rédiger la note de calcul sur feuille de copie en renseignant obligatoirement les points suivants :

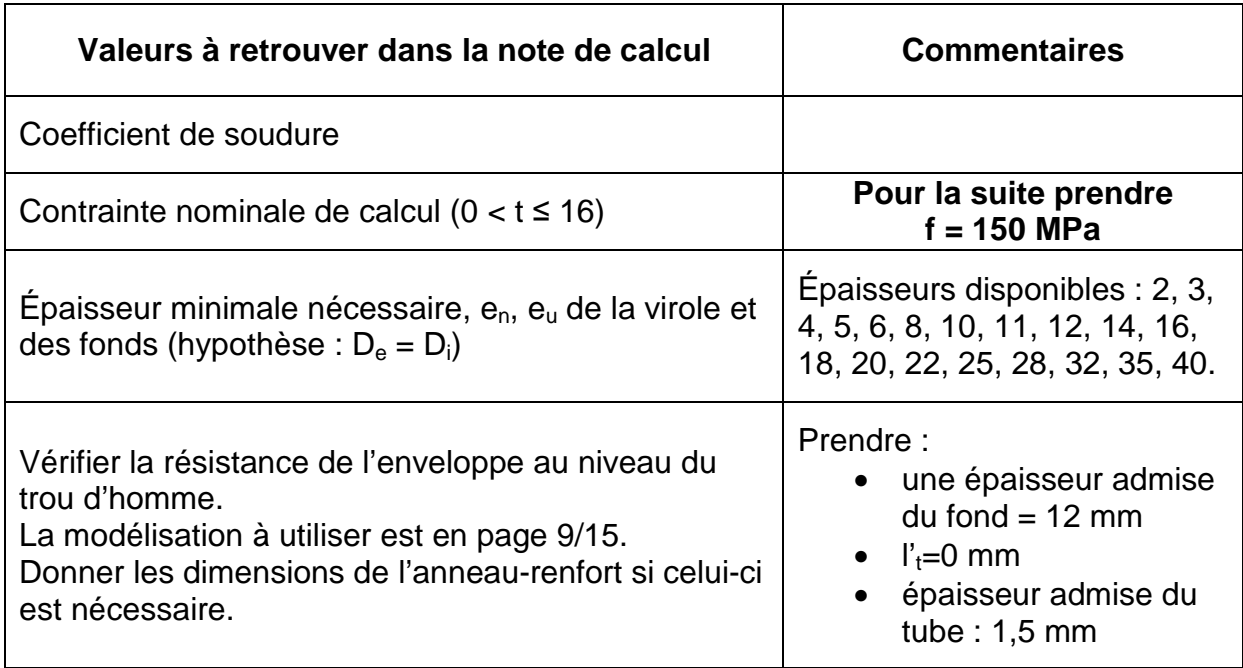

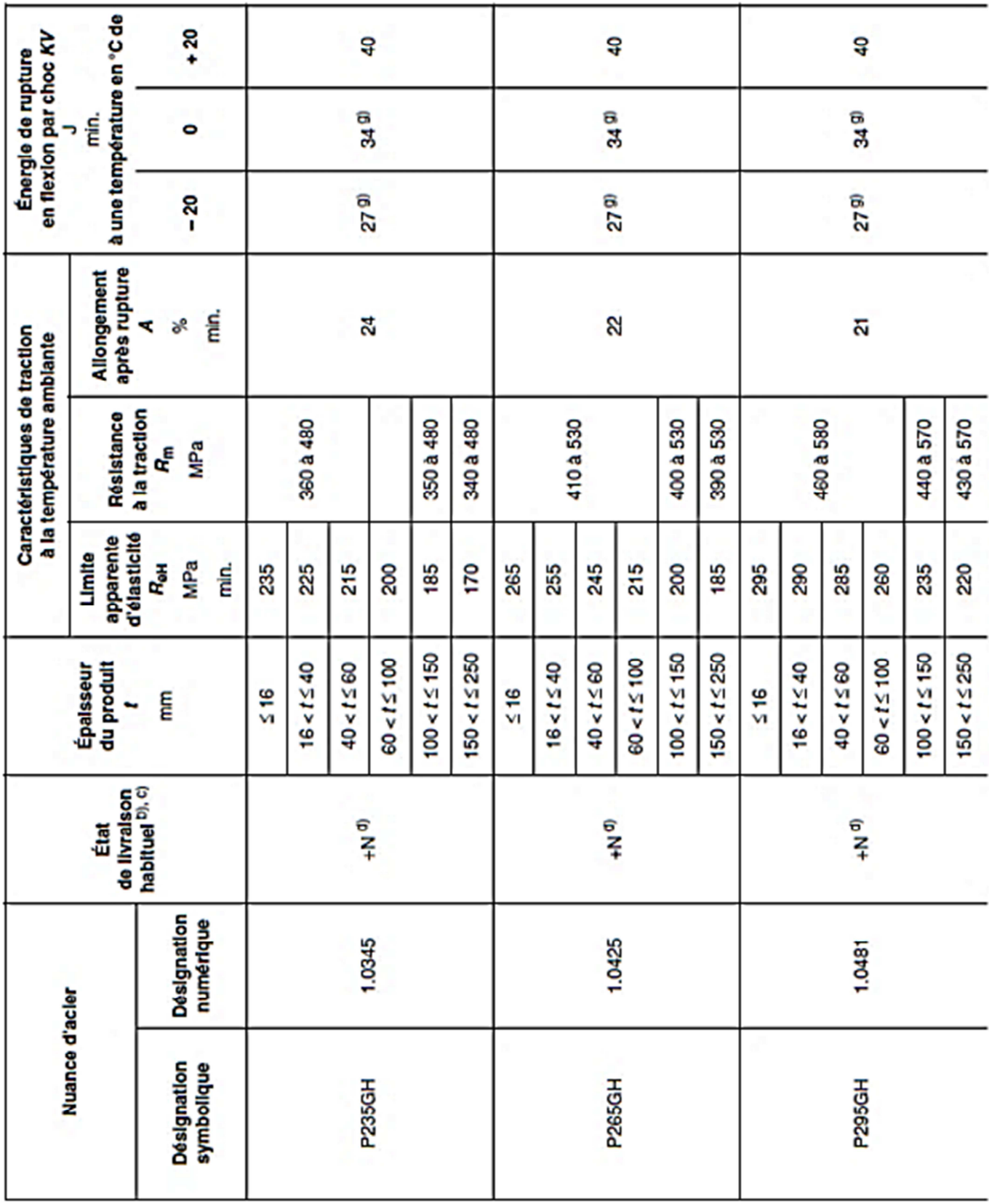

# **Caractéristiques des matériaux selon la NF EN 10028-2**

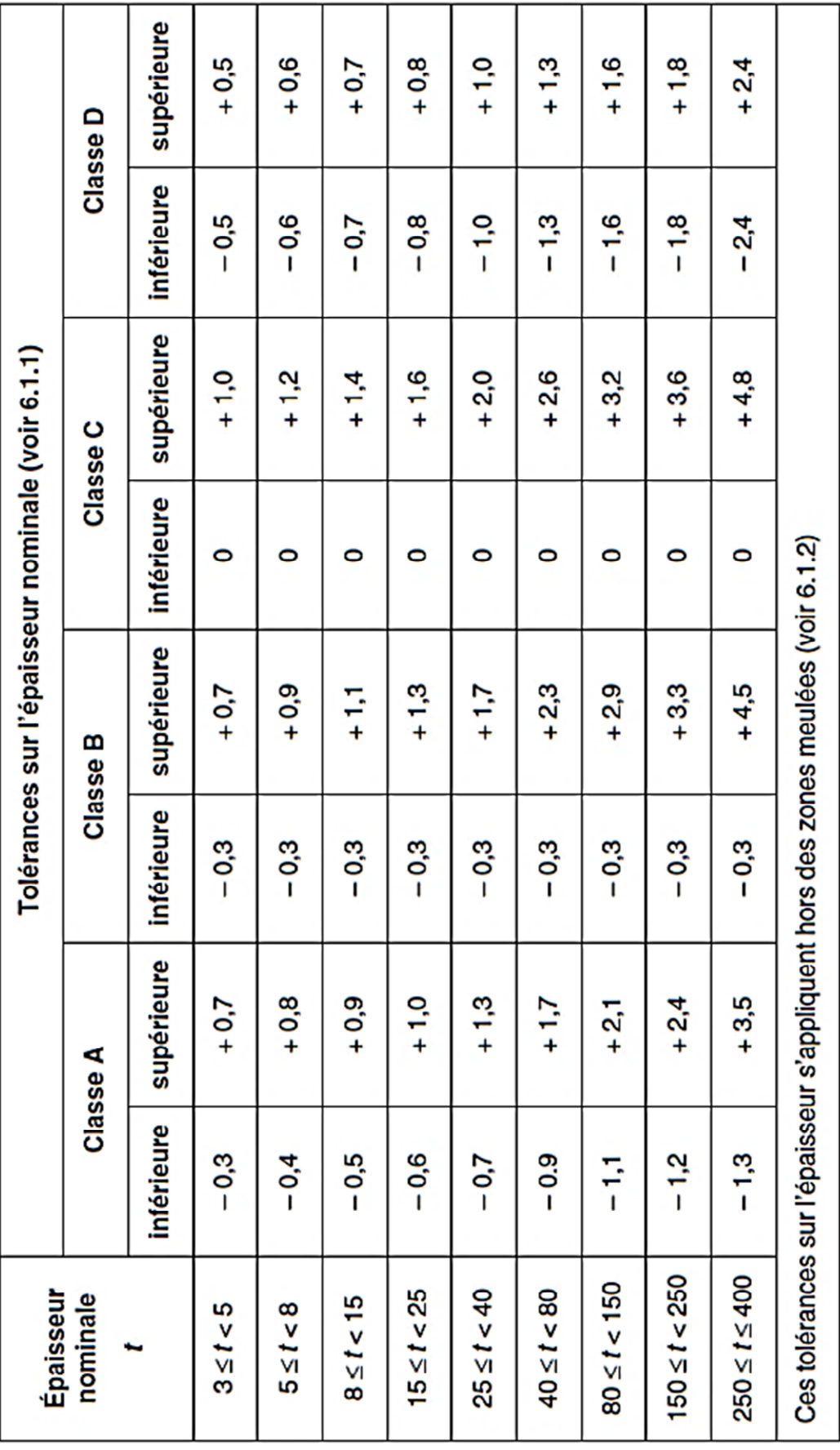

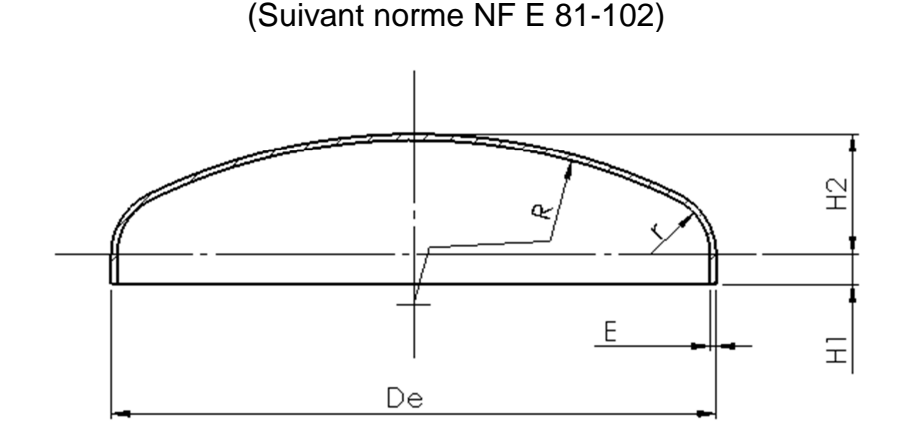

**Caractéristiques dimensionnelles fond GRC** 

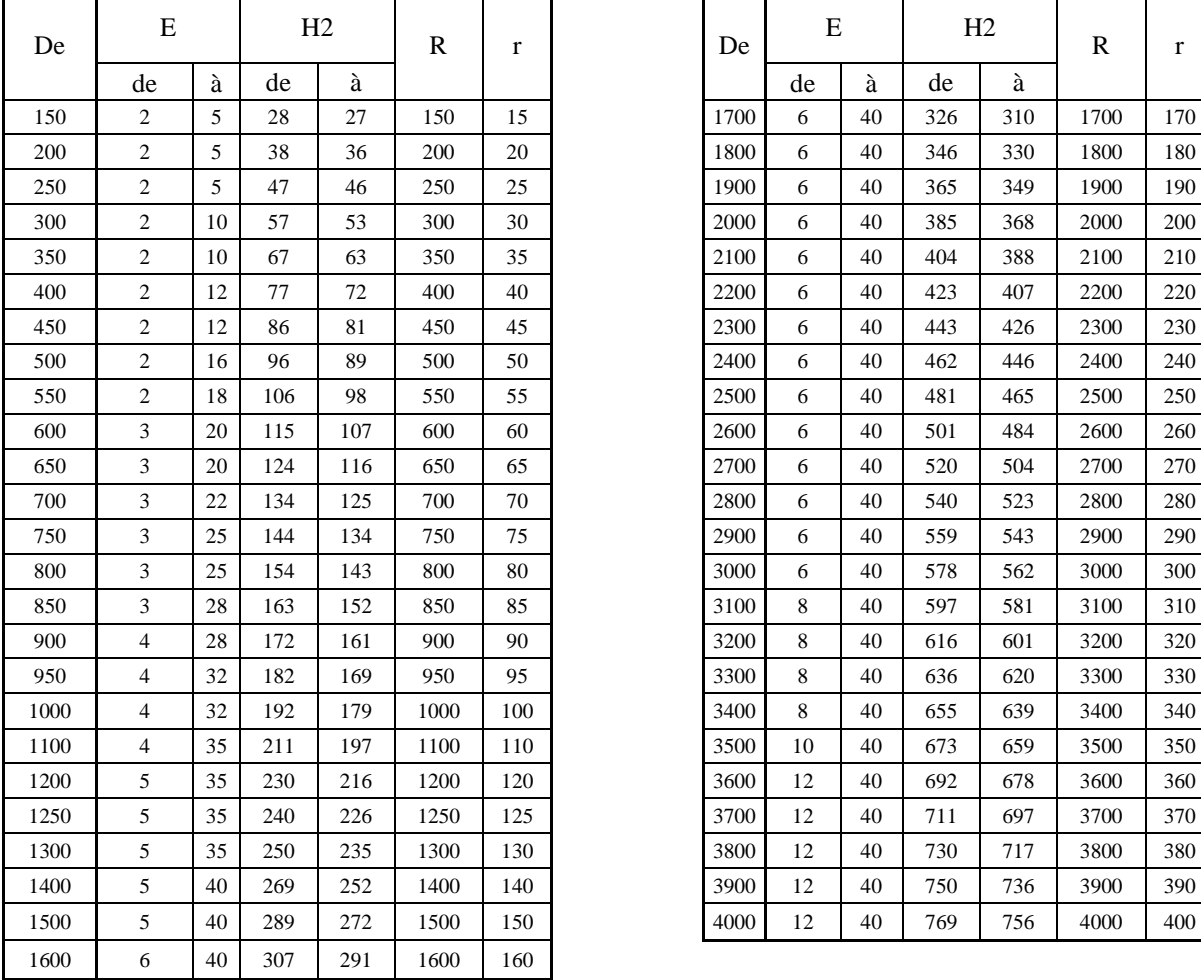

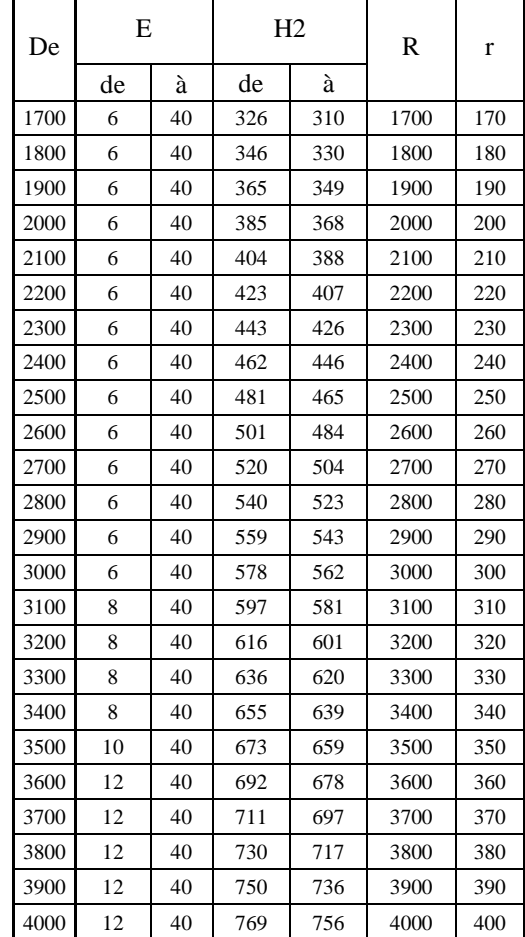

# HAUTEURS PRÉFÉRENTIELLES DE BORD DROIT

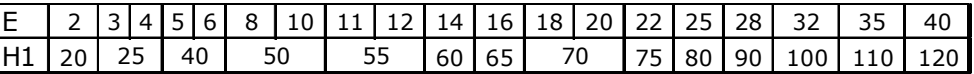

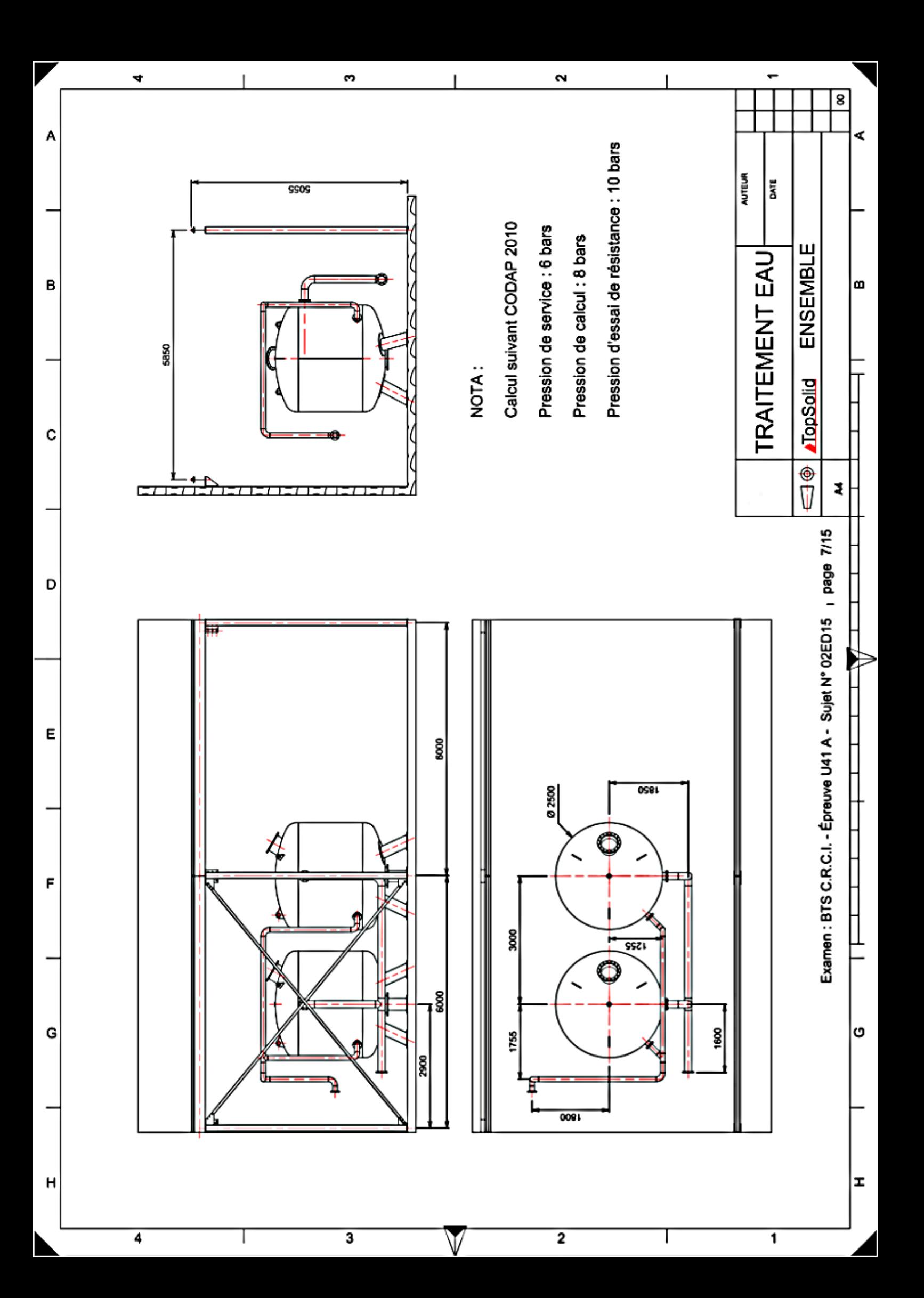

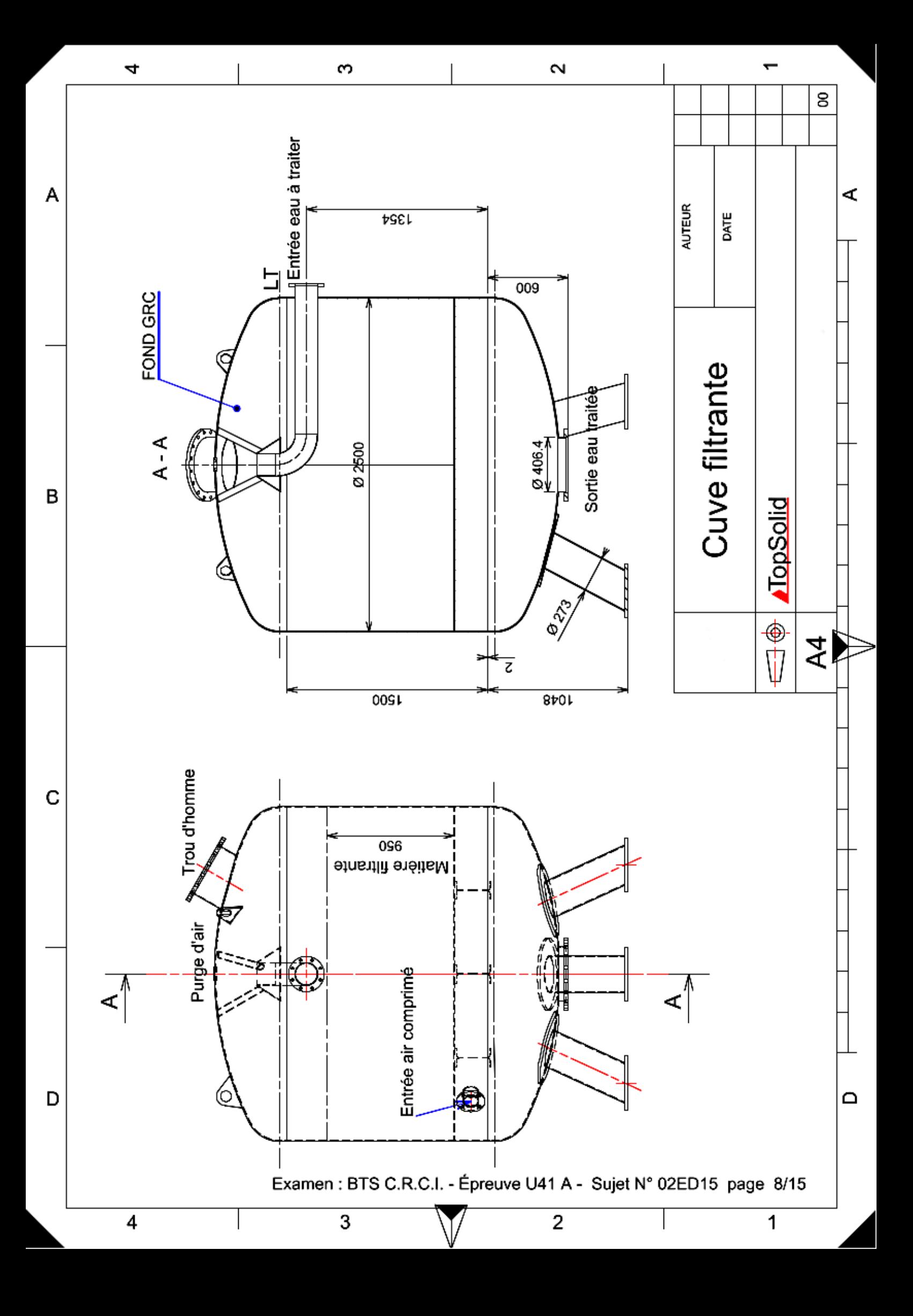

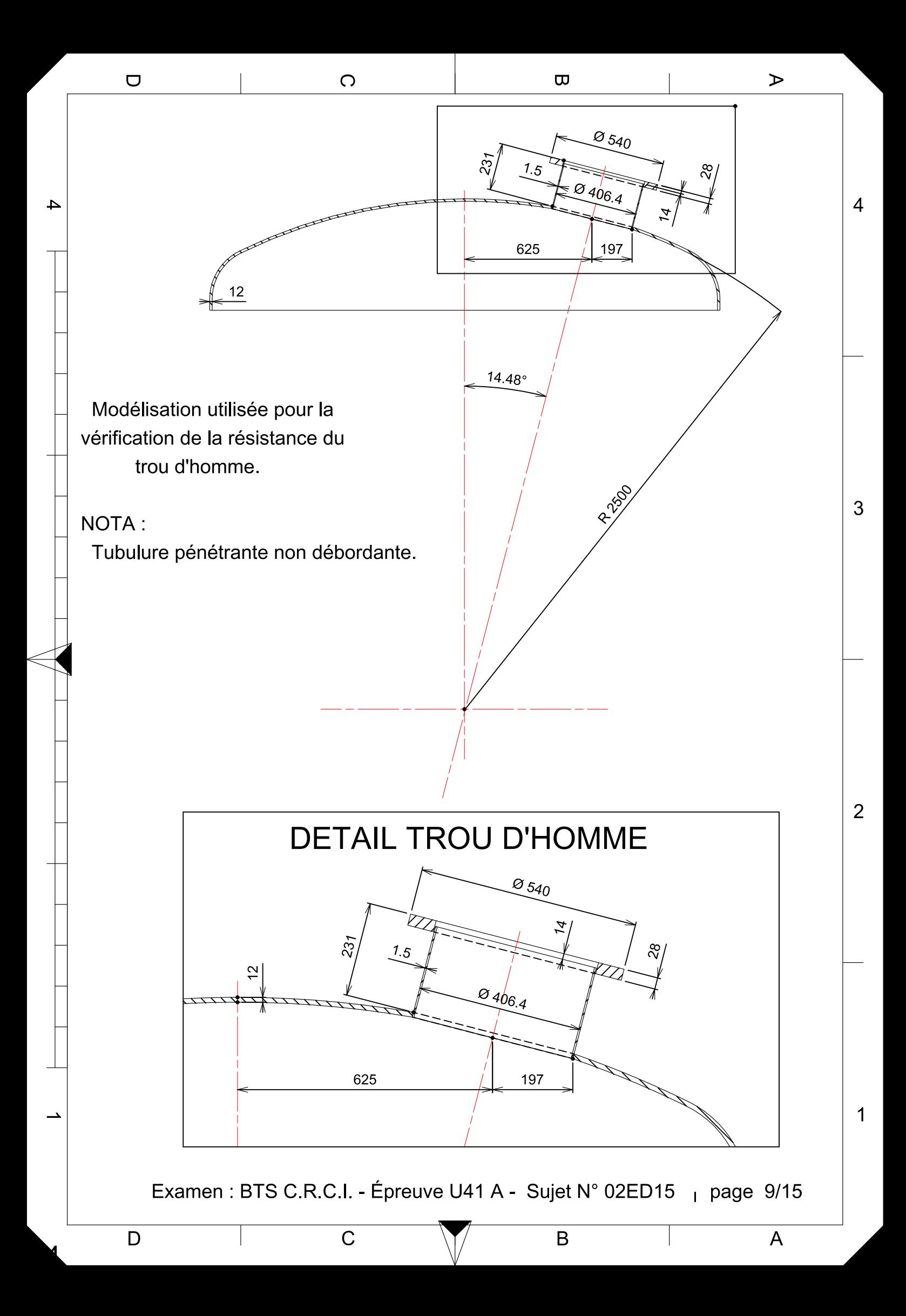

## **Dimensionnement structures porteuses d'un pont roulant**

#### **PRÉSENTATION**

Pour éviter un arrêt trop long du traitement de l'eau (pour le nettoyage des cuves filtrantes), l'entreprise possède un pont roulant permettant l'échange de cuve. Le pont roulant doit être changé pour des raisons de sécurité. Pour chiffrer le coût de cette installation, on vous demande de calculer et de choisir certains éléments permettant la manutention des cuves.

L'ensemble cuve-pont est illustré suivant le dessin ci-dessous (le chemin de roulement est dessiné en partie).

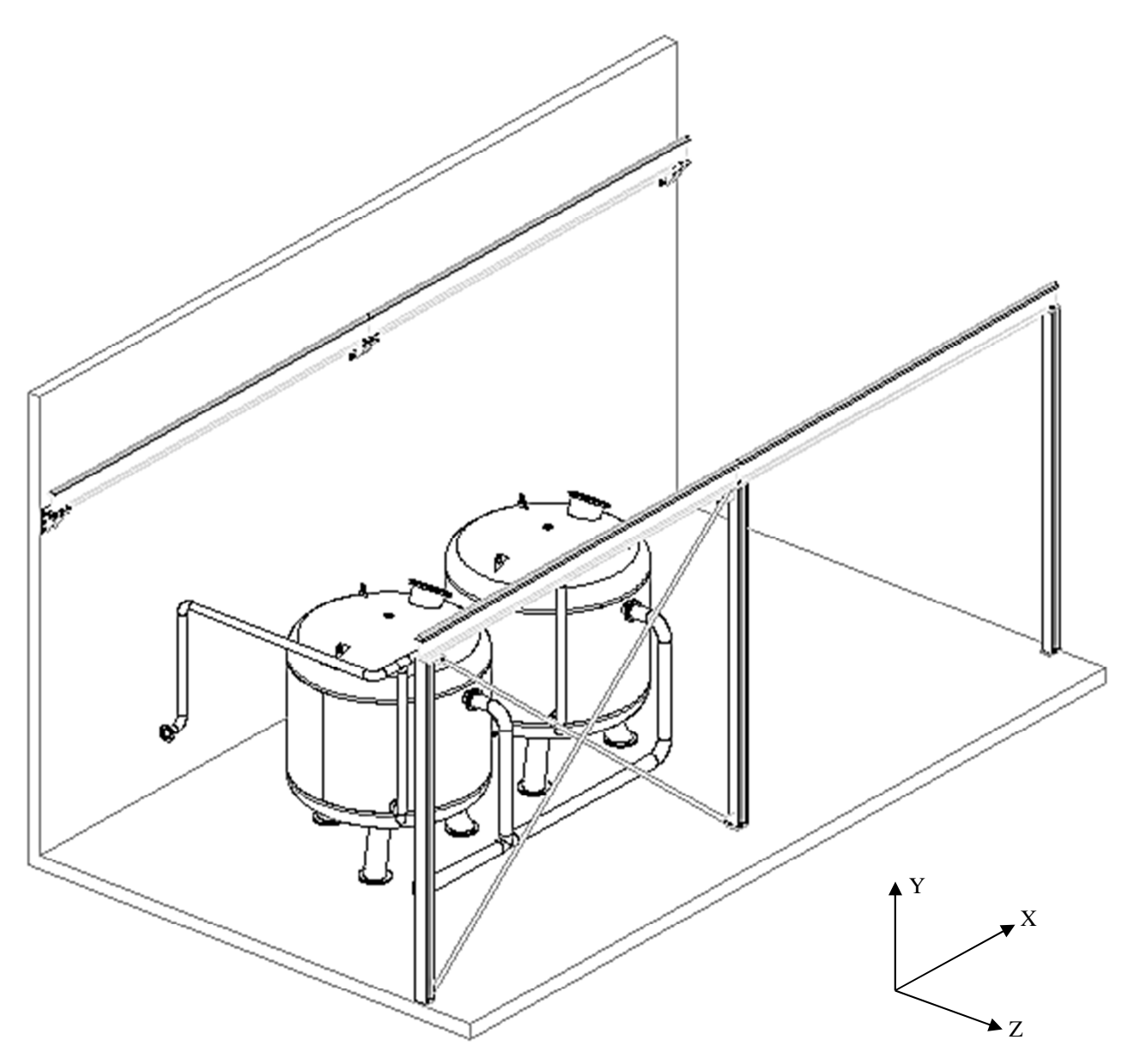

L'ossature du chemin de roulement peut être modélisée comme ci-dessous :

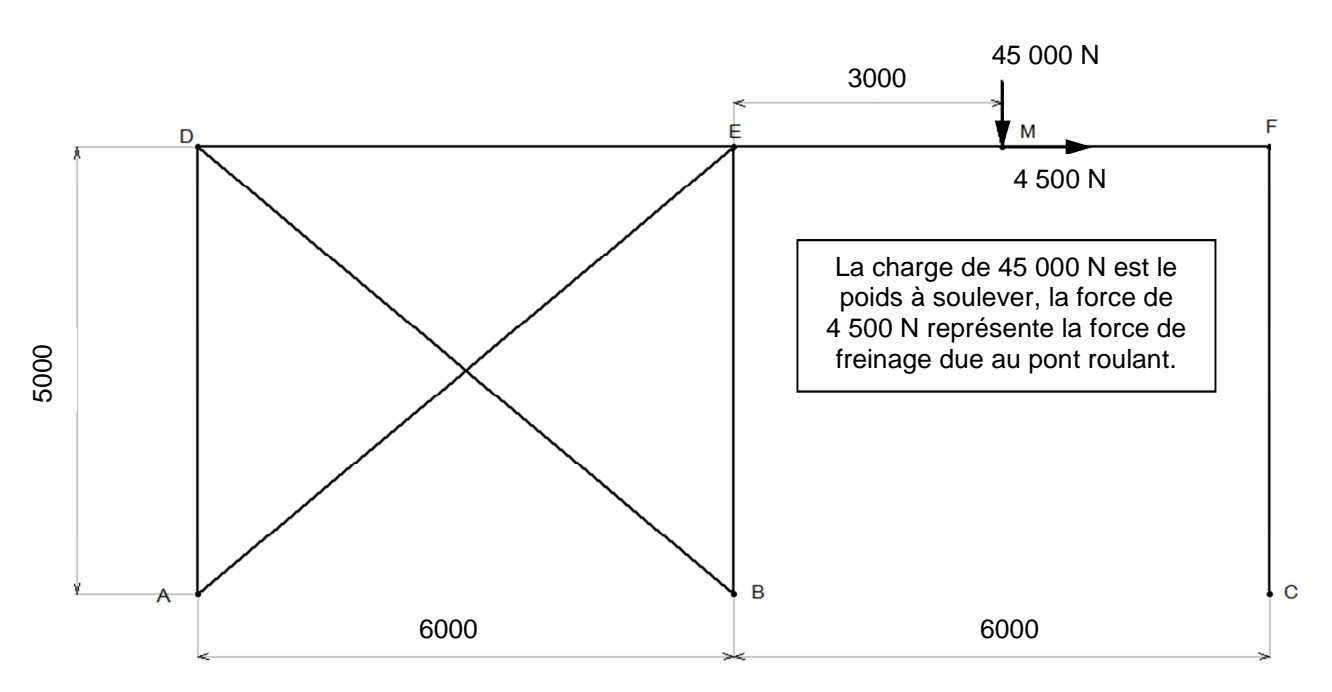

Le calcul de ce type de structure doit être réalisé suivant l'EUROCODE 3, nous le considérerons ici comme un problème de RDM classique.

La poutre EF est modélisée suivant le schéma ci-dessous.

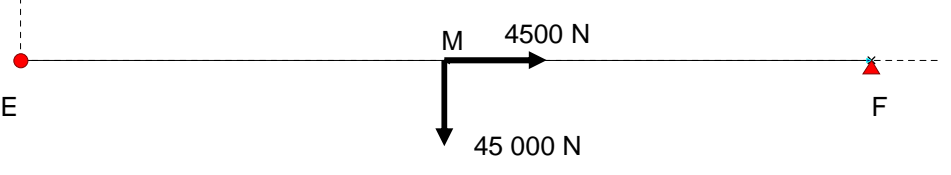

- Calculer les actions aux points E (articulation) et F (appui simple).
- Tracer sur le document DR1 U41 (page 15/15), les diagrammes. Préciser les calculs :
	- o d'effort normal
	- o d'effort tranchant
	- o du moment fléchissant.
- Déterminer, à l'aide du document page 12/15, le profil IPE en considérant les critères suivants :
	- o acier employé : S235
	- o coefficient de sécurité : 1,5
	- $\circ$  M<sub>f(maxi)</sub> = 70 000 Nm.
- Vérifier, pour un IPE de 300, la condition de flèche. On donne :
	- o flèche admissible : L/500
	- $\circ$  flèche maxi dans notre cas :  $f_{\text{maxi}} = -\frac{FL}{48 \text{ E I}_G}$ **F L<sup>3</sup>**
		- $\triangleright$  E = 2,1.10<sup>5</sup> MPa (module de YOUNG)
		- $\triangleright$  L : portée (longueur entre les appuis)
		- $\triangleright$  I<sub>G</sub> : Moment quadratique du profilé considéré.

# POUTREILES | EUROPÉENNES (suite)<br>Dimensions: IPE 80 - 600 conformes à la norme antérieure EU 19-57<br>IPE AA 80 - 550, IPE 400 - 600, IPE 0 180 - 600, IPE 750 suivant norme AM<br>Tolérances: EN 10034: 1993<br>Etat de surface: confo

EUropean | beams (continued)<br>Dimensions: IPE 80 - 600 in accordance with former standard EU 19-57<br>IPE AA 80 - 550, IPE A 80 - 600, IPE 0 180 - 600, IPE 750 in accordance with AM standard<br>Tolerances: EN 10034: 1993<br>Surface

EUropäische I-Profile (Fortsetzung)<br>Abmessungen: IPE 80 - 600 gemäß früherer Norm EU 19-57<br>IPE AA 80 - 550, IPE A 80 - 600, IPE 0 180 - 600, IPE 750 gemäß AM Standard<br>Toleranzen: EN 10034: 1993<br>Oberflächenbeschaftenheit: G

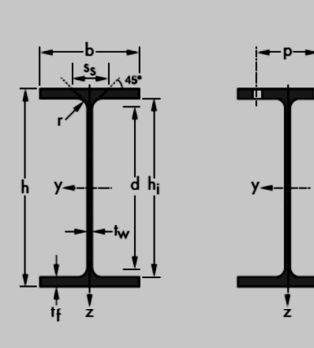

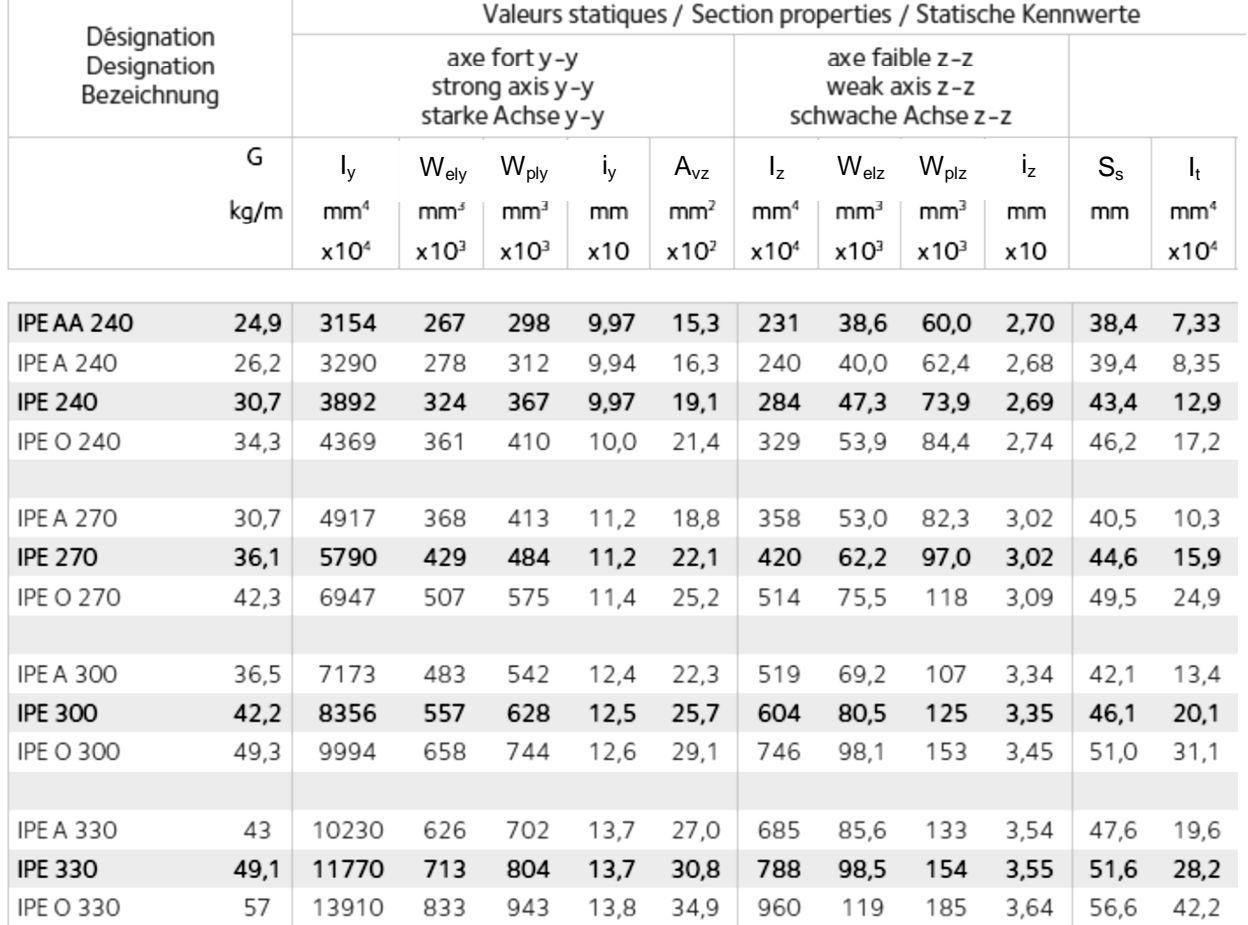

Considérons le portique avec les charges appliquées au point E

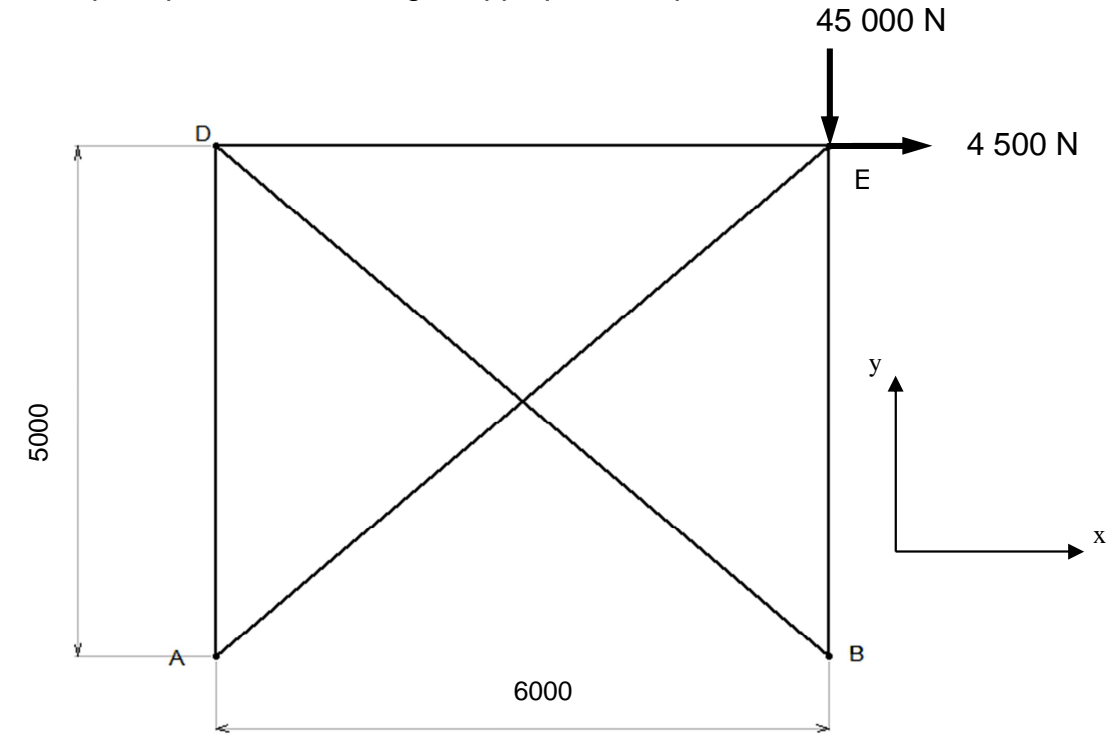

- Déterminer les actions aux points A (articulation) et B (appui simple).
- Isoler le nœud A, et en déduire l'effort dans la barre AE.
- Calculer la section résistante minimale de cette barre. Prendre  $R_{pe}$  = 156 MPa.

Choisir une cornière parmi celles proposées ci-dessous.

Nota : Pour cette question et indépendamment des résultats trouvés précédemment, prendre un effort de 7 500 N.

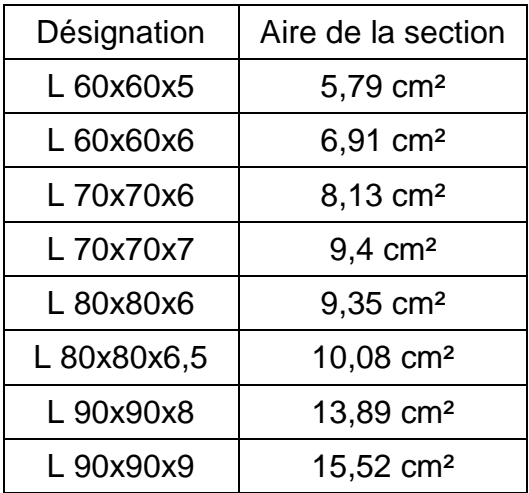

• Choisir le type de cheville pour ancrer les poteaux au sol, uniquement pour le cas de charge étudié (considérer un béton fissuré). Nota : Pour cette question, prendre un effort  $F = 7500$  N et  $\alpha = 40^{\circ}$ .

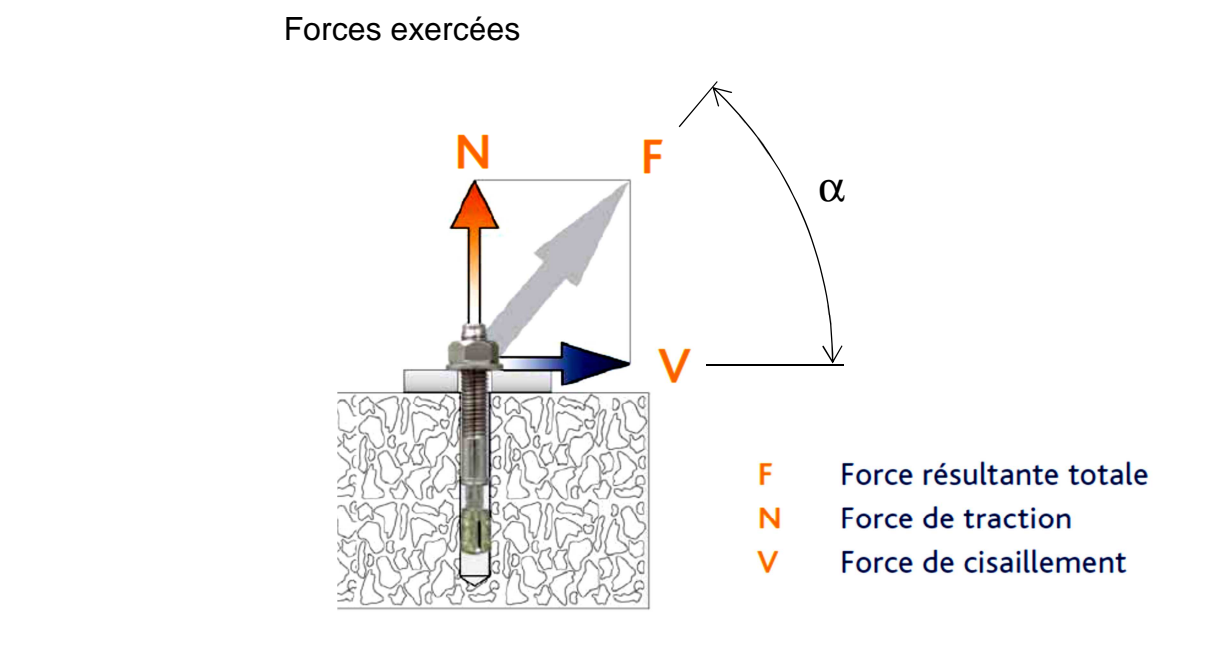

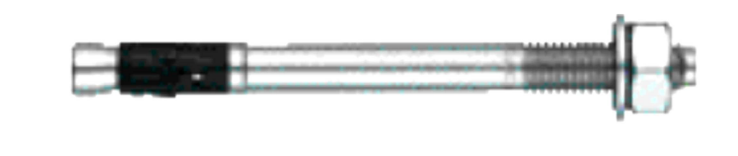

# Goujon d'ancrage FAZ II acier électrozingué

#### **CHARGES**

Charges limites de service<sup>1</sup> d'une cheville dans un béton normal C20/25<sup>2)</sup>. Lors du dimensionnement, il convient de respecter toutes les exigences de l'Agrément ETA-05/0069.

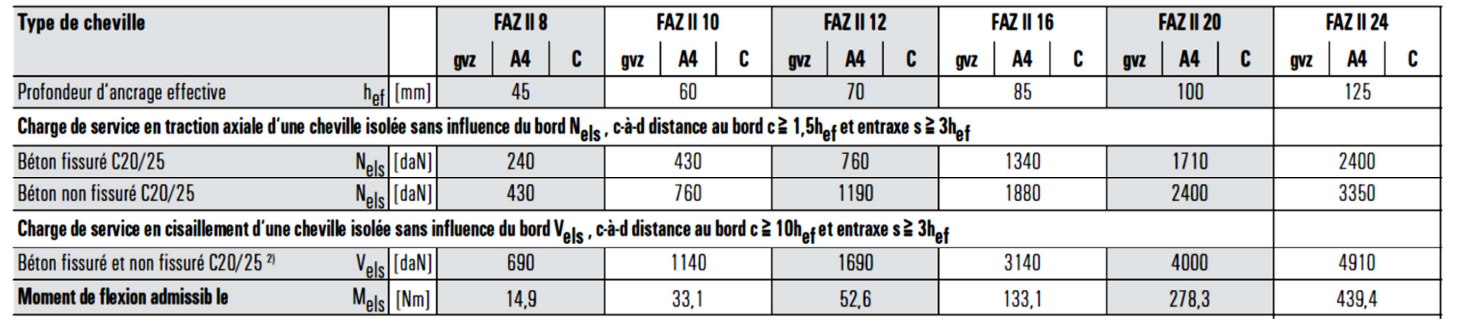

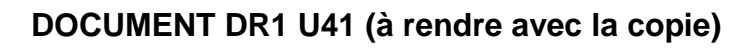

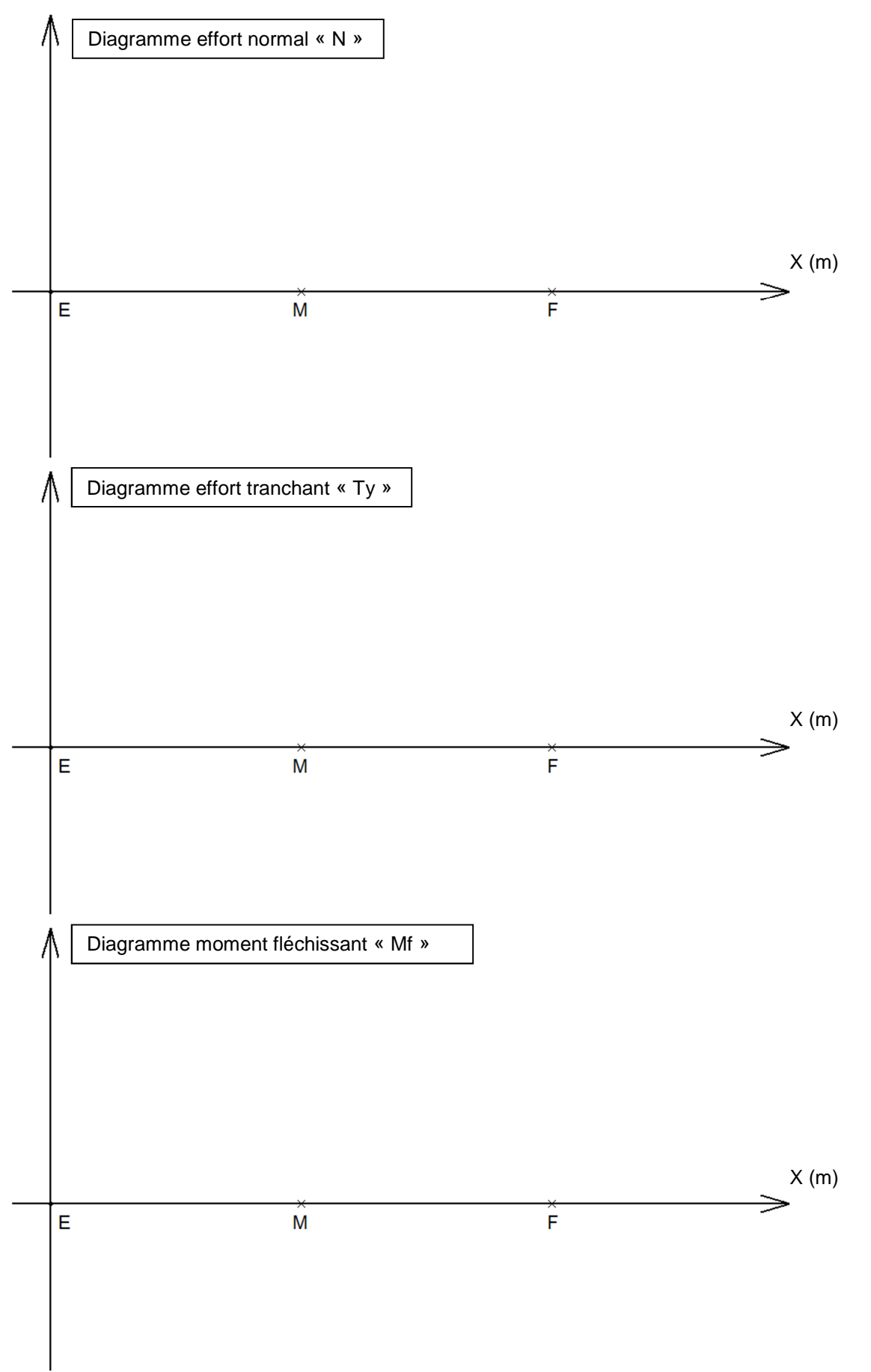